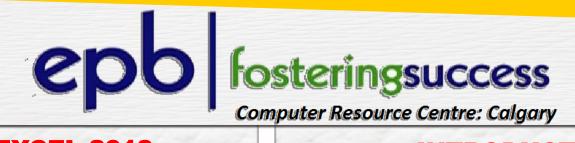

## MICROSOFT EXCEL 2013 INTERMEDIAT & ADVANCE

## **NEW DATE** | May 31, 2015

- ☑ Advanced functions and formulas
- ✓ Logical & conditional functions
  Financial & text functions
  Date and time functions
- ☑ Table Lookup Functions
- Advanced data management
   Validating cell entries
   Advanced filtering
   Custom lists
- Advanced chartingChart formattingGraphical objects
- ✓ Pivot Tables and Pivot Charts Formatting Pivot Tables & Charts
- ☑ Exporting and importing data & text
- ✓ Analytical toolsGoal seekScenariosSolver

## INTRODUCTION TO MICROSOFT ACCESS 2013

## **NEW DATE** | June 14, 2015

- ✓ Database Concepts
   Basic and relational database
   Tables, Records, Fields Keys and Indexes
- ✓ First Look at Access 2013
   Understand the Ribbon and Contextual Tabs
   Using and modifying tabs and view
   Create and open an Access database
- Access Tables
   Create and save a table
   Add, delete fields and data and records
   Apply rules to relationships
- Access Forms and Queries
  Create open save delete and close Forms
  Create & save a single/multiple table query
  Apply filters, edit, run and delete a query
  Sorting records
- Access Reports
   Create and save a report,
   Grouping data under a specific field
   Define printing feature and options